Version 4

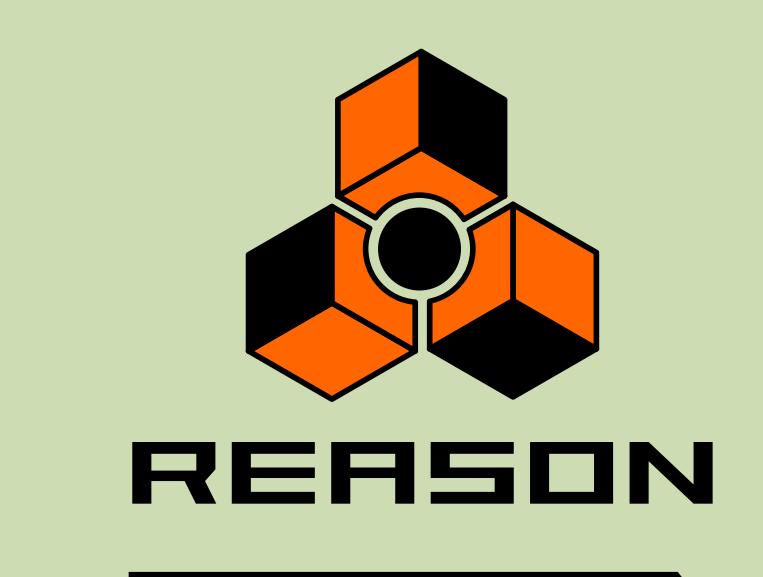

# propellerhead

**Key Commands**

## **Key commands**

This document contains a compiled list of all the keyboard short-cuts and modifier keys available in Reason 4. Keyboard short-cuts are keys or combinations of keys that can be pressed to execute various functions. Modifier keys are keys that can be used in combination with the mouse, to execute additional functions.

**! In most cases, which key to use is different from Mac to Windows. The keys to use are listed in the left column of the tables below with the Mac key(s) to the left, and the Windows key(s) to the right (e.g. [Mac]/[Windows]).**

#### **General keyboard short-cuts**

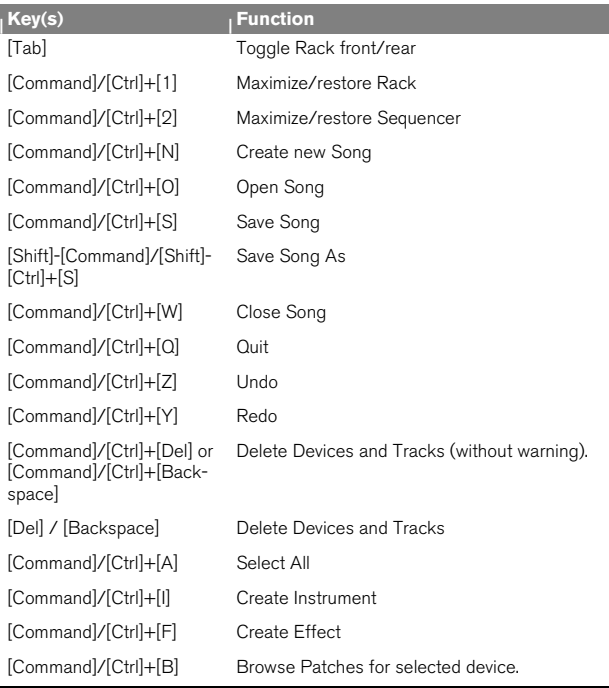

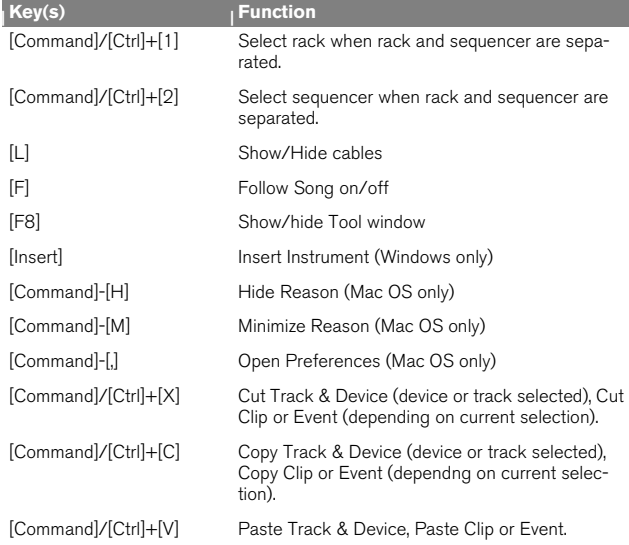

#### **General modifier keys**

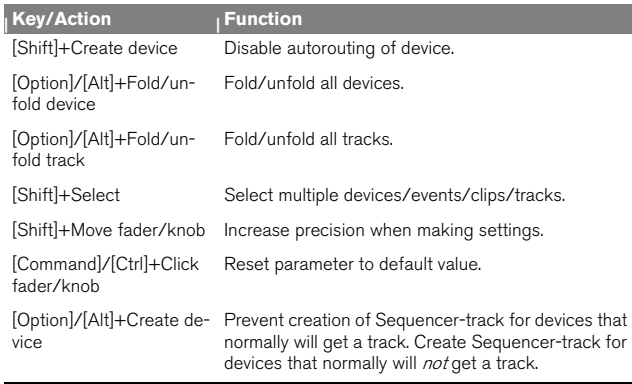

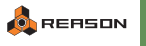

#### Sequencer keyboard short-cuts **Sequencer modifier keys**

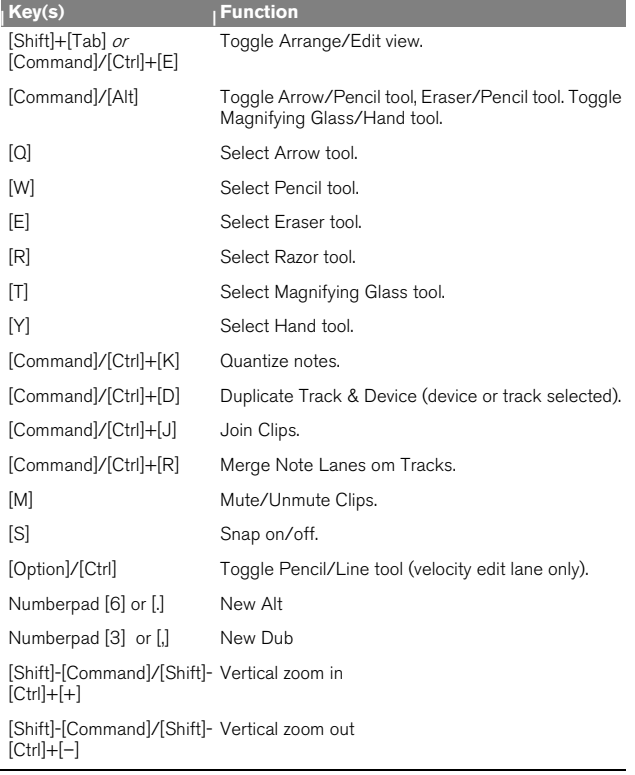

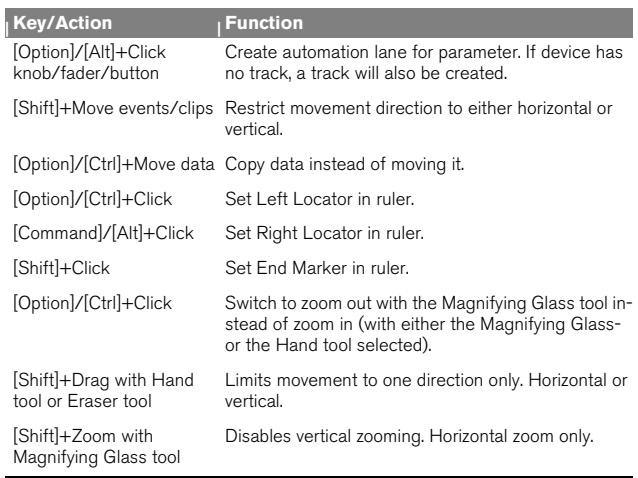

### Sequencer modifier keys with mousewheel

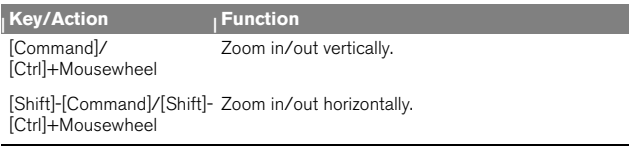

#### **Arrow keys**

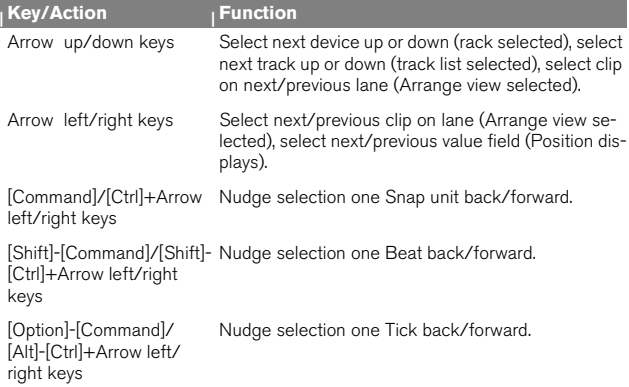

#### **Transport keyboard short-cuts**

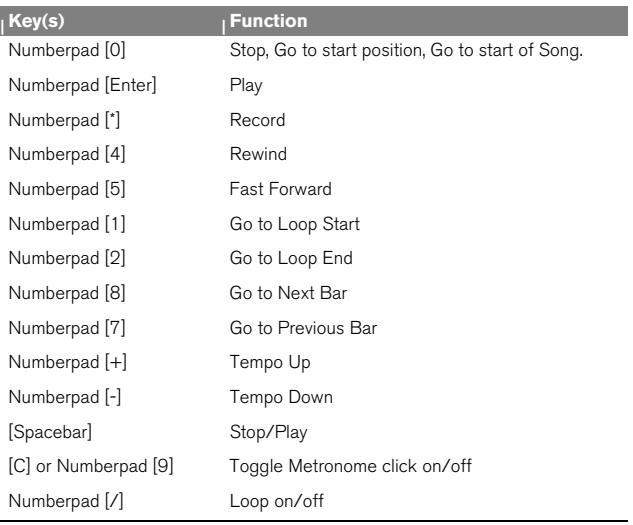

#### **Matrix keyboard short-cuts**

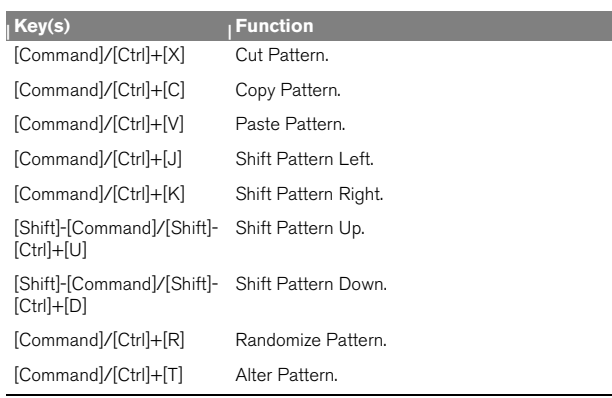

#### **Matrix modifier keys**

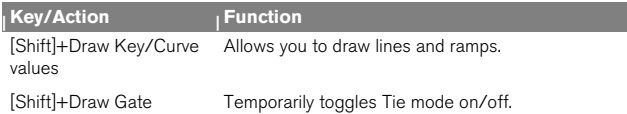

#### **Redrum keyboard short-cuts**

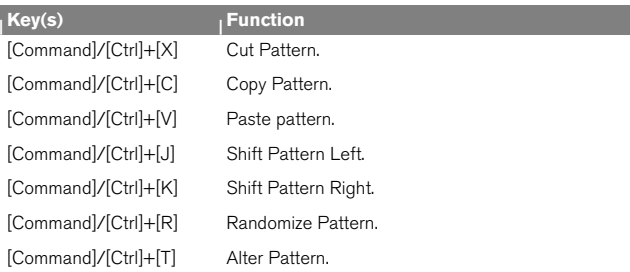

#### **Redrum modifier keys**

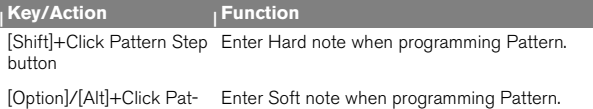

tern Step button

**Dr. Rex modifier keys**

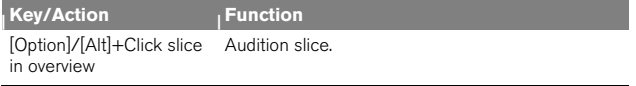

#### **NN-19 modifier keys**

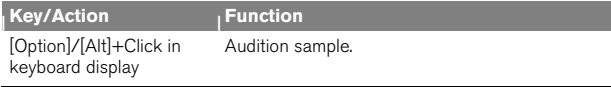

#### **NN-XT keyboard short-cuts**

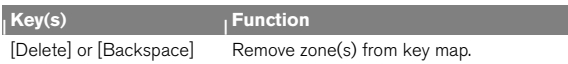

#### **NN-XT modifier keys**

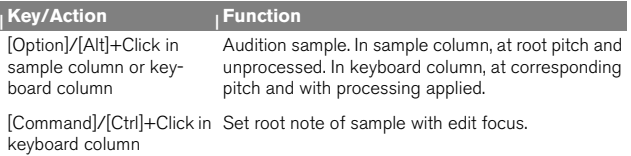

#### **Save dialog keyboard short-cuts**

These keycommands can be used in the save dialog that appears if you close a  $\frac{1}{2}$  **song document that contains unsaved changes:** 

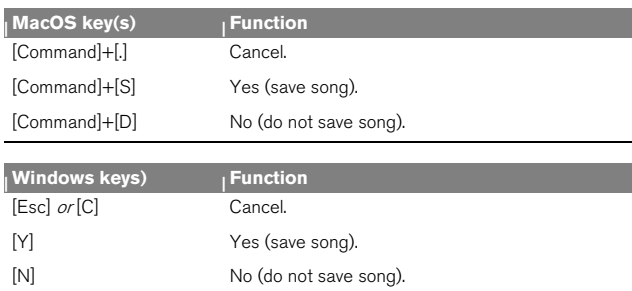